## PTO Assigning Policies to Employees

Last Modified on 07/14/2023 8:00 am MDT

## Reports >**Employee Accrual Policies Assignment**

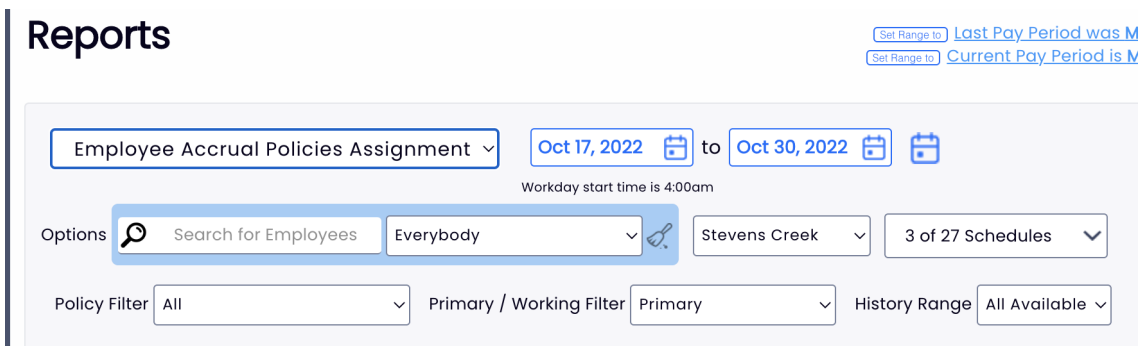

Filter on intended payroll group, and press**Show Report**

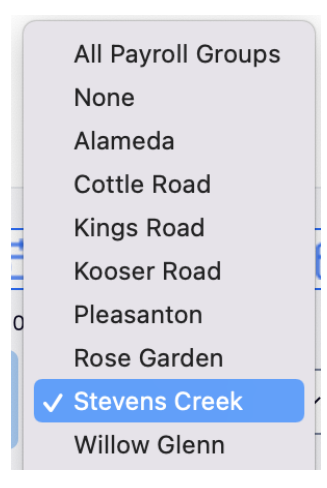

Assign Policy, Start Hours, and Policy Start Date. (Hire date will populate from Payroll import if applicable)

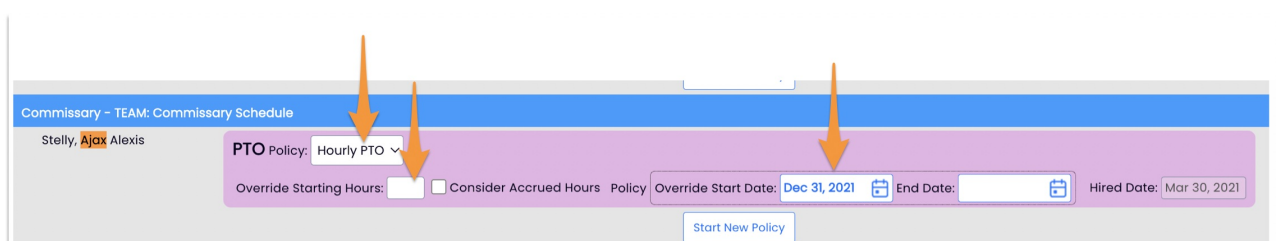

NOTE: Teamwork is provide initial import. Please provide an excel roster of employee balances.